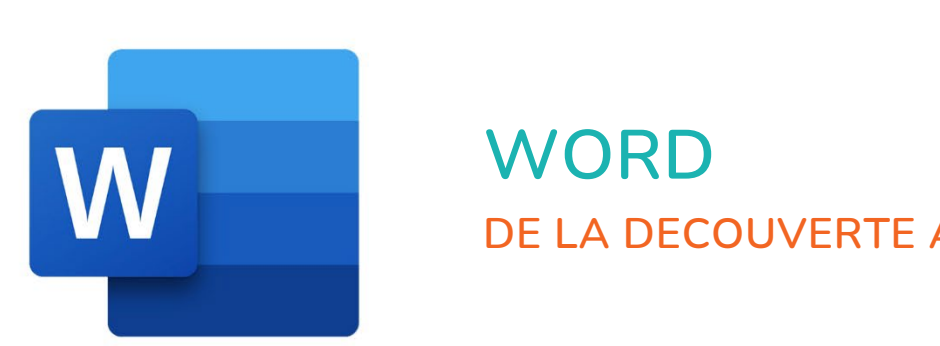

# **WORD DE LA DECOUVERTE AU PERFECTIONNEMENT**

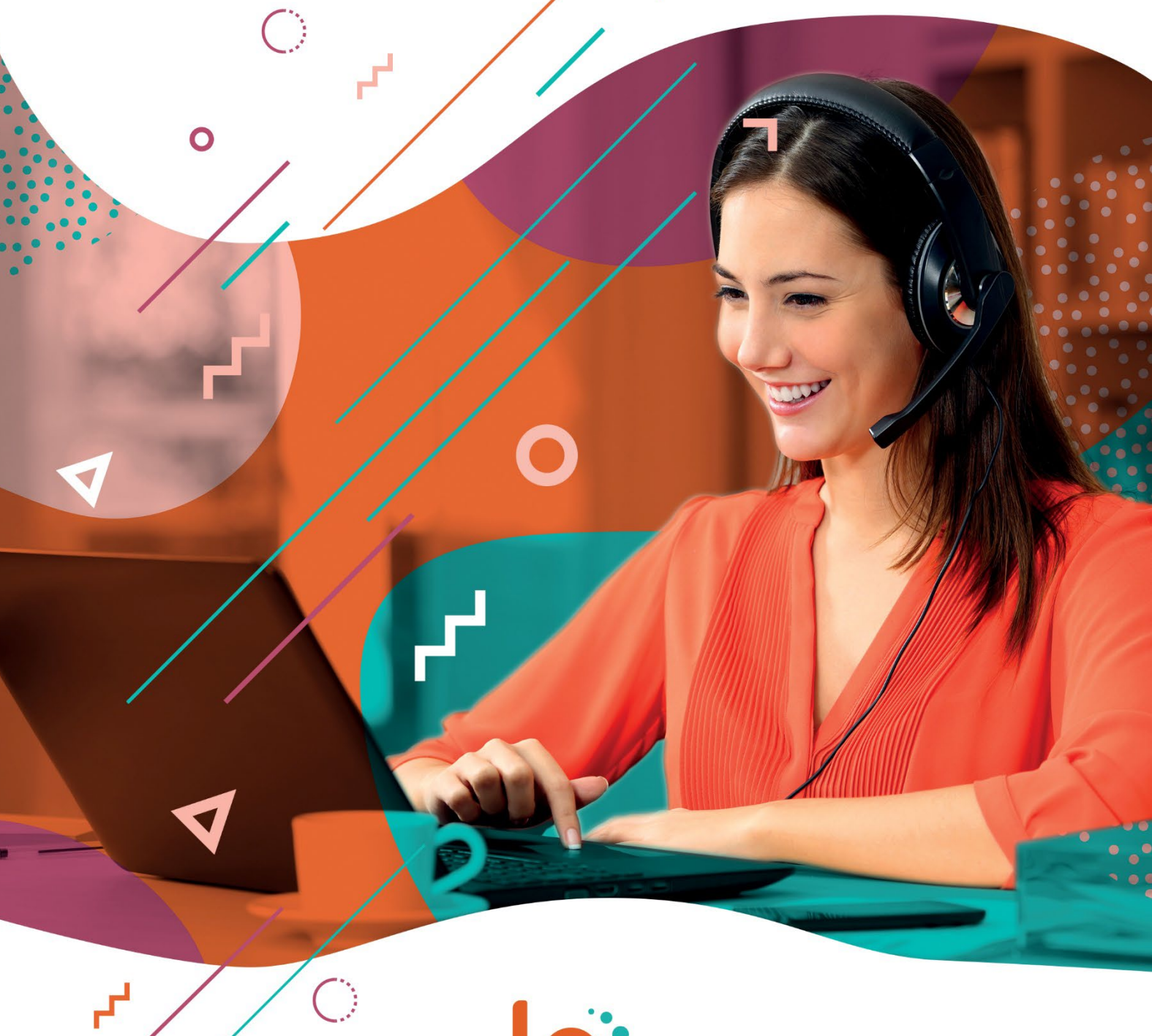

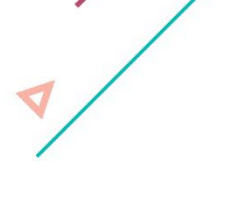

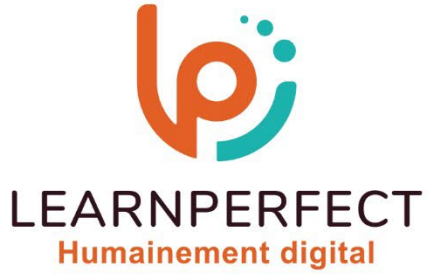

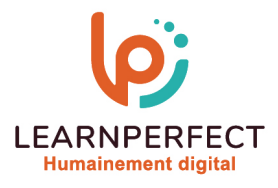

# **PROGRAMME DE FORMATION WORD**

#### **Intitulé**

De la decouverte au perfectionnement

#### **Public visé**

Toute personne ayant dans son activité professionnelle à créer et mettre en forme des documents courts (lettre, fax, mémo, note) et des documents longs (rapports, comptes rendus).

# **Prérequis**

- o Matériel informatique et connexion internet dans le cadre des formations en distanciel et présentiel chez le Client.
- o Le logiciel concerné dans le cadre de votre formation.
- o Un test de positionnement est à réaliser en amont de la formation et conditionne l'accès à la formation adapté au niveau et objectifs de l'apprenant.

#### **Durée et modalités d'accès**

Selon la modalité de dispensation de la formation :

- Classe virtuelle individuelle : Durée recommandée de 14H Référence : WW-DP
- Classe virtuelle collective : Durée recommandée de 21H
	- o En inter-entreprise Référence : WW-DPCER
	- o En intra-entreprise Référence : WW-DPCRA
	- o En présentiel Durée recommandée de 2 jours

Nous contacter pour toute autre durée.

#### **Financement**

- o Tarifs : nos formations sont adaptées aux besoins des participants. Merci de nous contacter pour un devis personnalisé.
- o Formations finançables au titre du plan de développement des compétences et par les OPCO dans le cadre du CPF sous réserve d'éligibilité et d'être associées à une certification.

# **Thème de la formation**

Permettre à l'apprenant de mettre en forme, de structurer et d'organiser un document long élaboré contenant différents éléments tels que des tables, des notes de bas de Pages ou des titres et paragraphes numérotés et hiérarchisés.

# **Certification**

- o Optionnel : passage d'une certification au choix du stagiaire.
- o Les certifications proposées sont les suivantes : TOSA, ENI.

#### **Objectifs**

- o Réaliser la mise en page.
- o Appliquer et modifier des styles.
- o Créer des styles.
- o Réaliser un sommaire automatique.

10 Passage Josset 75011, Paris

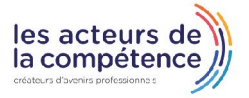

**& 01.49.59.62.62** 

& www.learnperfect.fr

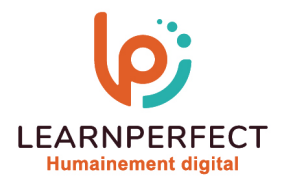

# **Contenu Pédagogique**

Le contenu pédagogique est personnalisable en fonction des durées de formation selon les besoins, niveaux de compétence et rythme d'apprentissage des apprenants assurant ainsi une approche pédagogique précise et efficace.

# Mettre le texte en forme

- o Mettre en forme le texte
- o Modifier les paragraphes
- o Gérer les majuscules et minuscules
- o Reproduire la mise en forme
- o Appliquer, créer et modifier un style

# **Insérer, modifier et supprimer des** notes de bas de pages et de fin de document

- o Mettre en forme le texte et les paragraphes
- o Modifier l'orientation du texte
- o Ajouter des bordures et une trame de fond
- o Répéter les titres d'un tableau à chaque nouvelle page
- o Uniformiser la hauteur et la largeur des lignes et des colonnes

# ▶ La mise en Page et impression

- o Mettre en Pages le document
- o Insérer un saut de page
- o Insérer un saut de section
- o Créer, mettre à jour et modifier une table des matières
- o Exploiter les fonctionnalités du mode plan
- Visualiser le document et s'y déplacer
- o Exploiter les fonctionnalités du mode plan
- o Se déplacer à l'aide de l'explorateur de document et du bouton « sélectionner » l'objet parcouru
- Automatiser la mise en forme du texte
- o Créer et modifier un style
- o Appliquer un style
- o Numéroter et hiérarchiser
- o Numéroter automatiquement des titres ou paragraphes
- o Hiérarchiser et modifier la numérotation
- o Sectionner le document
- o Insérer un saut de Pages

# **Moyens pédagogiques et techniques**

- o Parcours pédagogique en face à face à distance avec un formateur expert.
- o Utilisation de la classe virtuelle.
- o Méthode utilisée : en cours individuel ou collectif.
- o Les sessions seront réservées en autonomie par l'apprenant depuis sa plateforme.
- o Sessions pratiques avec exercices préparatoires et de consolidation récupérés depuis l'espace apprenant avec corrigés intégrés.
	- o Phase de pré-learning : préparation à la session à venir par la lecture de ressources pédagogiques proposés dans le support de cours.
	- o Phase de mise en pratique : durant le cours, mise en application situationnelle favorisant l'interaction et permettant d'approfondir la compréhension et d'acquérir les compétences nécessaires pour utiliser Word avec aisance en contexte.

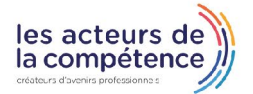

**& 01.49.59.62.62** 

& www.learnperfect.fr

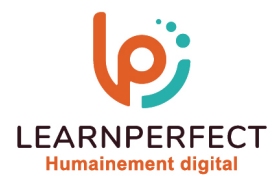

# **Modalités de suivi de l'exécution et appréciation des résultats**

- o Formation personnalisée, animée par un formateur dédié.
- o Audit de début de formation: évaluation préalable du niveau et recueil de besoins de l'apprenant à travers un quiz (écrit sous format de QCM).
- o En amont de la formation individuelle, le formateur étudie à partir de l'évaluation, les besoins et réponses de l'apprenant, pour adapter les cours dispensés et ainsi prescrire un parcours individualisé.
- o À l'issue de chaque session pédagogique: Compte-rendu rédigé par le formateur avec mesure des acquis.
- o Contrôle continu par le formateur tout au long de la formation.
- o Evaluations formatives tout le long de la formation : Cours par cours par rapport à une fiche de suivi.
- o Un bilan de fin de formation correspondant aux points acquis est rédigé par le formateur.
- o Délivrance d'une attestation de fin de formation : Le suivi des sessions donnera lieu à la production d'attestations de suivi de la formation certifiées par Learnperfect.

#### **Modalités d'assistance et d'accompagnement**

- o Tout au long de la période d'apprentissage, l'accompagnement est assuré par des formateurs tuteurs, ayant une expérience d'au moins 3 ans dans la formation pour adulte et un formateur référent.
- o L'apprenant est également accompagné par le service relation client, joignable de 8h à 18h toute la journée, du lundi au vendredi par mail relation.client@learnperfect.fr par téléphone au +33 1 49 59 62 65.
- o Un service support est à l'écoute de l'apprenant pour toute sollicitation lors de démarrage de cours ou d'éventuels réglages à faire pour l'accès à l'espace apprenant ou à la classe virtuelle.

# **Délais d'accès**

o L'accès aux ressources pédagogiques est réalisé dans les 15 jours ouvrés suite à la réception du devis validé ou de la convention de stage par le bénéficiaire.

# **Accessibilité aux personnes handicapées**

o Nos formations sont accessibles aux personnes en situation de handicap. Merci de nous contacter pour toute question ou demande à ce sujet.

#### **Tarifs**

o Nos formations sont adaptées aux besoins des participants. Merci de nous contacter pour un devis personnalisé.

#### **Certificat qualité du prestataire**

o LearnPerfect est certifié Qualiopi.

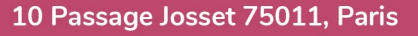

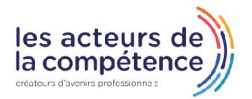

**& 01.49.59.62.62** 

**& www.learnperfect.fr**